## CSc 553 — Principles of Compilation

#### X8: Code Generation II

Christian Collberg Department of Computer Science University of Arizona collberg@gmail.com

Copyright © 2011 Christian Collberg

February 24, 2011

1

## Next-Use Information

## 2 Basic Block Code Generation

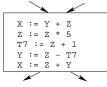

- Generate code one basic block at a time.
- We don't know which path through the flow-graph has taken us to this basic block. ⇒ We can't assume that any variables are in registers.
- We don't know where we will go from this block. ⇒ Values kept in registers must be stored back into their memory locations before the block is exited.

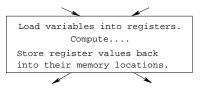

### 3 Next-Use Information I

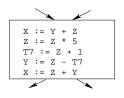

- We want to keep variables in registers for as long as possible, to avoid having to reload them whenever they are needed.
- When a variable isn't needed any more we free the register to reuse it for other variables. ⇒ We must know if a particular value will be used later in the basic block.
- If, after computing a value X, we will soon be using the value again, we should keep it in a register. If the value has no further use in the block we can reuse the register.

### 4 Next-Use Information II

|                    | $(5)  X := \cdots$                    |
|--------------------|---------------------------------------|
| X is live at $(5)$ | (no ref to X)                         |
|                    | $(14)  \cdots  :=  \cdots  X  \cdots$ |

- X is live at (5) because the value computed at (5) is used later in the basic block.
- X's next\_use at (5) is (14).
- It is a good idea to keep X in a register between (5) and (14).

|                          | (12) | •• | ·  | := · | •• Х | • • • |    |    |  |
|--------------------------|------|----|----|------|------|-------|----|----|--|
| X is <b>dead</b> at (12) |      |    |    | •••  | (no  | ref   | to | X) |  |
|                          | (25) | Х  | := | =    |      |       |    |    |  |

- X is dead at (12) because its value has no further use in the block.
- Don't keep X in a register after (12).

#### 5 Next-Use Information III – Example

| I   | Intermediate   |     |         | Intermediate |   |   | L     | ive | /Dea | ad  |       | Next | Use |  |
|-----|----------------|-----|---------|--------------|---|---|-------|-----|------|-----|-------|------|-----|--|
|     | Co             | ode |         | x            | у | Z | $t_7$ | x   | у    | Z   | $t_7$ |      |     |  |
| (1) | х              | :=  | y+z     | L            | D | D |       | (2) | -    | -   |       |      |     |  |
| (2) | z              | :=  | x*5     | D            |   | L |       | -   |      | (3) |       |      |     |  |
| (3) | $\mathtt{t}_7$ | :=  | z+1     |              |   | L | L     |     |      | (4) | (4)   |      |     |  |
| (4) | у              | :=  | $z-t_7$ |              | L | L | D     |     | (5)  | (5) | _     |      |     |  |
| (5) | x              | :=  | z+y     | D            | D | D |       | -   | -    | -   |       |      |     |  |

• x, y, z are live on exit,  $t_7$  (a temporary) isn't.

## 6 Next-Use Algorithm I

- A two-pass algorithm computes next-use & liveness information for a basic block.
- In the first pass we scan over the basic block to find the end. Also:
  - For each variable X used in the block we create fields X.live and X.next\_use in the symbol table. Set X.live:=FALSE; X.next\_use:=NONE.
  - 2. Each tuple (i) X:=Y+Z stores next-use & live information. We set

(i).X.live:=(i).Y.live:=(i).Z.live:=FALSE and (i).X.next\_use:=(i).Y.next\_use:=(i).Z.next\_use:=

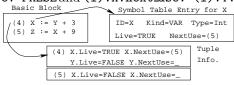

NONE.

## 7 Next-Use Algorithm II

(b) Update x, y

1. Scan forwards over the basic block:

• Initialize the symbol table entry for each used variable, and the tuple data for each tuple.

2. Scan backwards over the basic block. For every tuple (i): x := y op z do:

(a) Copy the live/next\_use-info from x, y, z's symbol table entries into the tuple data for tuple (i).

| <b>z</b> 's symbol table entries: | <pre>x.live<br/>x.next_use<br/>y.live<br/>z.live<br/>y.next_use</pre> | :=<br>:=<br>:=<br>:= |  |
|-----------------------------------|-----------------------------------------------------------------------|----------------------|--|
|                                   | z.next_use                                                            |                      |  |

## 8 Next-Use Example I – Forward Pass

|            | SyTab-Info    |   |   |     |   |      | In | str | Ir   | ıfo |   |   |
|------------|---------------|---|---|-----|---|------|----|-----|------|-----|---|---|
|            | live next_use |   |   | ıse |   | live | Э  | ne  | xt_u | ıse |   |   |
| i          | x             | у | Z | x   | у | Z    | х  | у   | Z    | x   | у | Z |
| (1) x:=y+z | F             | F | F |     |   |      | F  | F   | F    |     |   |   |
|            | F             | F | F |     |   |      | F  | F   | F    |     |   |   |
| (3) y:=z-7 | F             | F | F |     |   |      | F  | F   | F    |     |   |   |
| (4) x:=z+y | F             | F | F |     |   |      | F  | F   | F    |     |   |   |

## 9 Next-Use Example II – Backwards Pass

|              |               | SyTab-Info |   |     |   |      |   | In | str  | Ir  | nfo |   |
|--------------|---------------|------------|---|-----|---|------|---|----|------|-----|-----|---|
|              | live next_use |            |   | ıse |   | live | e | ne | xt_u | ıse |     |   |
| i            | x             | у          | Z | x   | у | Z    | x | у  | Z    | x   | у   | Z |
| (4) x := z+y | F             | Т          | Т |     | 4 | 4    | F | F  | F    |     |     |   |
| (3) y := z-7 | F             | F          | Т |     |   | 3    | F | Т  | Т    |     | 4   | 4 |
| (2) z := x*5 | Т             | F          | F | 2   |   |      | F | F  | Т    |     |     | 3 |
| (1) x := y+z | F             | Т          | Т |     | 1 | 1    | Т | F  | F    | 2   |     |   |

• The data in each row reflects the state in the symbol table and in the data section of instruction i after i has been processed.

10

Register & Address Descriptors

#### 11 Register & Address Descriptors

- During code generation we need to keep track of what's in each register (a **Register Descriptor**). One register may hold the values of **several** variables (e.g. after x:=y).
- We also need to know where the values of variables are currently stored (an Address Descriptor). A variable may be in one (or more) register, on the stack, in global memory; all at the same time.

|    | Address | Descr.     | ſ | Reg | . Descr.  |
|----|---------|------------|---|-----|-----------|
| Id | Memory  | Regs.      |   | Reg | Contents  |
| x  | fp(16)  | {r0}       | ſ | r0  | ${x, t1}$ |
| у  | fp(20)  | {}         |   | r1  | {z}       |
| z  | 0x2020  | ${r1, r3}$ |   | r2  | {}        |
| t1 |         | {r0}       |   | r3  | {z}       |

12

## A Simple Code Generator

#### 13 A Simple Code Generator

\_ We have: \_\_\_\_

A flowgraph: We generate code for each individual basic block.

An Address Descriptor (AD): We store the location of each variable: in register, on the stack, in global memory.

A Register Descriptor (RD): We store the contents of each register.

**Next-Use Information:** We know for each point in the code whether a particular variable will be referenced later on.

We need:

GenCode(i: x := y op z): Generate code for the i:th intermediate code instruction.

GetReg(i: x := y op z): Select a register to hold the result of the operation.

#### 14 Machine Model

- We will generate code for the address-register machine described in the book. It is a CISC, not a RISC; it is similar to the x86 and MC68k.
- The machine has n general purpose registers RO, R1, ..., Rn.
- MOV M, R Load variable M into register R.
  MOV R, M Store register R into variable M.
  OP M, R Compute R := R OP M, where OP is one of ADD, SUB, MUL, DIV.
  OP R2, R1 Compute R1 := R1 OP R2, where OP is one of ADD, SUB, MUL, DIV.

## 15 GenCode((i): X := Y OP Z)

- L is the location in which the result will be stored. Often a register.
- Y' is the most favorable location for Y. I.e. a register if Y is in a register, Y's memory location otherwise.
- 1. L := GetReg(i: X := Y op Z).
- 2. Y' := "best" location for Y. IF Y is not in Y' THEN gen(MOV Y', L).
- 3. Z' := "best" location for Z.

4. gen(OP Z', L)

- 5. Update the address descriptor: X is now in location L.
- 6. Update the register descriptor: X is now only in register L.
- 7. IF (i).Y.next\_use=NONE THEN update the register descriptor: Y is not in any register. Same for Z.

## 16 GenCode((i): X := Y)

- Often we won't have to generate any code at all for the tuple X := Y; instead we just update the address and register descriptors (AD & RD).
- IF Y only in mem. location L THEN
  - R := GetReg(); gen(MOV Y, R);
  - AD: Y is now only in reg R.
  - RD: R now holds Y.
- IF Y is in register R THEN
  - AD: X is now only in register R.
  - RD: R now holds X.
  - IF (i).Y.next\_use=NONE THEN RD: No register holds Y.
- At the end of the basic block:
  - Store all live variables (that are left in registers) in their memory locations.

## 17 GetReg(i: X := Y op Z)

• If we won't be needing the value stored in Y after this instruction, we can reuse Y's register.

#### 1. IF

- Y is in register R and R holds only Y
- (i).Y.next\_use=NONE

THEN RETURN R;

2. ELSIF there's an empty register R available THEN RETURN R;

#### 3. ELSIF

• X has a next use and there exists an occupied register R

 $\mathbf{THEN}\ \mathrm{Store}\ R$  into its memory location and  $\mathbf{RETURN}\ R;$ 

4. OTHERWISE RETURN the memory location of X.

## 18 Code Generation Example I

|     | Interm. Code | Machine    |
|-----|--------------|------------|
| (1) | x := y + z   | MOV y, rO  |
|     |              | ADD z, rO  |
| (2) | z := x * 5   | MUL 5, rO  |
| (3) | y := z - 7   | MOV r0, r1 |
|     |              | SUB 7, r1  |
| (4) | x := z + y   | MOV r0, z  |
|     |              | ADD r1, r0 |
|     |              | MOV r1, y  |
|     |              | MOV rO, x  |

• Note that x and y are kept in registers until the end of the basic block. At the end of the block, they are returned to their memory locations.

## 19 Code Generation Example II

| Interm.    | Machine                 | RD                             | AD                             | ] | Live | 9 |
|------------|-------------------------|--------------------------------|--------------------------------|---|------|---|
|            |                         |                                |                                | х | у    | z |
| x := y + z | MOV y, rO<br>ADD z, rO  | $r0 \equiv x$                  | $x \equiv r0$                  | Т | F    | Т |
| z := x * 5 | MUL 5, rO               | $r0 \equiv z$                  | $z \equiv r0$                  | F |      | Т |
| y := z - 7 | MOV r0, r1<br>SUB 7, r1 | $r0 \equiv z$<br>$r1 \equiv y$ | $z \equiv r0$<br>$y \equiv r1$ |   | Т    | Т |

## 20 Code Generation Example III

| Interm.    | Machine    | RD            | AD                         | ] | Live | ) |
|------------|------------|---------------|----------------------------|---|------|---|
| x := z + y | MOV r0, z  | $r0 \equiv z$ | $z \equiv mem$             | Т | Т    | Т |
|            |            |               | $z \equiv r0$              |   |      |   |
|            |            | $r1 \equiv y$ | $y \equiv r1$              |   |      |   |
|            | ADD r1, r0 | $r0 \equiv x$ | $x \equiv r0$              |   |      |   |
|            |            | $r1 \equiv y$ | $y \equiv r1$              |   |      |   |
|            |            |               | $z \equiv mem$             |   |      |   |
|            | MOV r1, y  |               | y $\equiv$ mem             |   |      |   |
|            | MOV r0, x  |               | ${\tt x}~\equiv~{\tt mem}$ |   |      |   |

 $\mathbf{21}$ 

# Summary

### 22 Readings and References

• This lecture is taken from the Dragon book:

Next-Use Information 534–535 Simple Code Generation 535–541. Address & Register Descriptors 537

## 23 Summary I

- Register allocation requires **next-use information**, i.e. for each reference to x we need to know if x's value will be used further on in the program.
- We also need to keep track of what's in each register. This is sometimes called **register tracking**.
- We need a register allocator, a routine that picks registers to hold the contents of intermediate computations.